## 第二回 課題

Sample programs gettime.h gettime.c ijloop.c test.sh plot.gp Makefile ExArray1.java test.sh Makefile

## レポート・成績について

- ほぼ毎回、プログラミング課題を出題する予定
	- 効率の良い計算機実験のためのツールを使ってみる
	- アルゴリズムの実装
	- ライブラリ䛾利用・・・ など
- 3回以上、レポートとプログラムのソースをメールで提出のこと
	- $-$  E-mail: algorithm2014@edu.jar.jp
	- サブジェクト 「アルゴリズムとプログラム実践講座・レポート」
	- 学生証番号と名前は、 メールの本文にも書いてください。
	- 〆切:次の调の日曜日深夜 (講評の都合上。〆切後も受付ます)
	- プログラム䛿(お手本として)公開することがあります。適宜、作者名や コ ピーライトをいれておいてください。公開不可の場合は、プログラムの冒頭にそ の旨、コメントをいれておいてください。
	- 質問・作問提案も歓迎 (作問については採用の場合は別途加点)
	- サンプルプログラムは「初心者向け」です。 上級者は無視してください。

# 推奨環境など

- Linux, Mac, (Windows+Cygwin)
- 仮想マシン環境(VMware, VirtualBox, Parallels)
	- 余裕があれ䜀、いろいろな組み合わせを試して 比較してみると面白いと思います
- 言語
	- 自由。ただし、一般的でない言語については、 上記いずれかのOS 上にインストール可能なもの

#### 先週の課題:行列のアクセスの時間の計測

- 正方行列に、(a)行順全要素、(b)列順全要素、(c)対角要素のみ、 (d)1行のみ (e)1列のみ代入を行ったあと、代入した要素の読出 しを行うプログラムを書き、かかった時間を計測、比較考察せよ。
- 実験環境䛾うち、ハードウェア、OS、言語、コンパイラオプションなど 実験環境のうち、いくつかを変更して、比較考察せよ。
- 実験環境について、**CPU** 䛾バージョン・動作周波数・メモリサイズ・ カーネル䛾バージョンなど、他人に再現可能なように記述すること。

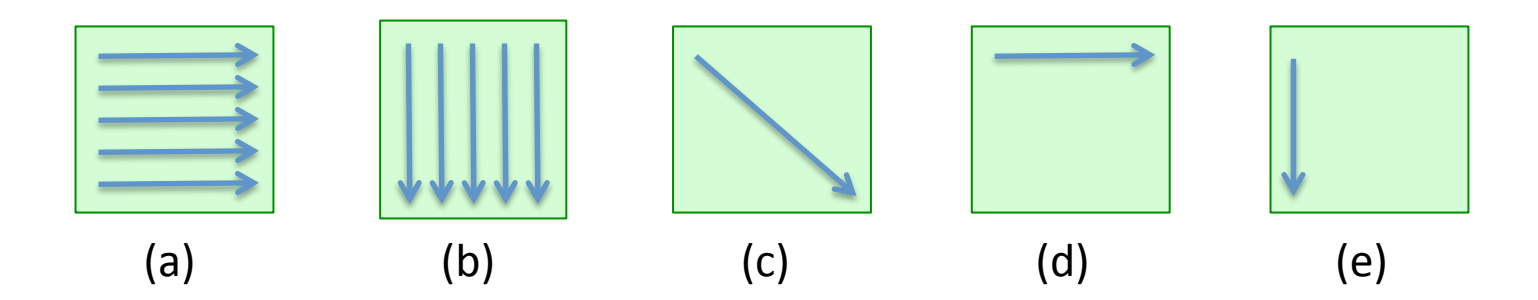

### 先週のレポート**+α** の結果のグラフ化

- 言語・コンパイルオプションの比較
- メモリアクセスパターンの差
- 環境比較 (仮想PC 特有䛾問題など)
- アクセス回数に関する考察 (行数=n とする) – |ijloop| = |jiloop| = n×|1列|= n× |1行|= n×|対角|
- 行列サイズの変更
- 複数回の試行
- 遅いルーチンの細かい時間を計る
- グラフの作成は、(ある程度)自動化すること

# この課題の狙うところ

- 前回の課題から、面白そうなところを探してみる。
- 仮説をたて、あたってるか実験してみる。
- 計りたいものが実際本当に計れているか考える。
- 続:実験の自動化
	- シェルスクリプトの利用 (stdout, stderr, hear-documentなど)
- 取得したデータの処理 – グラフを作ってみる (gnuplot) – ヘテロな環境からデータを集める仕組みを考える

# サンプルコードに関する注意

- 授業の際に提示するコードはヒントであって 必ずしも良いコードでないことも多い。決して お手本というわけではない。
- たとえば、第二回の Java のサンプルは、 出力にかかる時間が大きく何を計りたいか わからなくなりがち
- たとえば html への書き出しは、分散環境で 複数人で使うことを真面目に考えるときは、 工夫しないといけない。